Vol.3. No.3, Maret 2020, pp. 467~481 **P-ISSN : 9800-3456**  $\Box$  467 **E-ISSN : 2675-9802**

# **Sistem Pendukung Keputusan Untuk Menentukan Aplikasi E-learning Yang Layak Digunakan Selama Masa Pandemi Covid-19 Menggunakan Metode MOORA**

### **Sartika Sibarani<sup>1</sup> Muhammad Zunaidi <sup>2</sup> Ahmad Calam<sup>3</sup>**

1,2,3 Program Studi Sistem Informasi, STMIK Triguna Dharma

**ABSTRACT** 

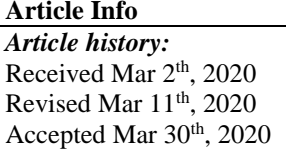

*Keyword: Aplikasi E-Learning, Sistem Pendukung Keputusan, MOORA*  *SMA N 1 Silaen adalah Sekolah Menengah Atas (SMA) Negeri yang berlokasi di Provinsi Sumatera Utara Kabupaten Toba Samosir dengan alamat Jl.Parsoburan, yang berdiri sejak tahun 1998 dan terakreditasi B. dengan jumlah guru 40 orang serta jumlah siswa 641 orang. Biasanya sekolah ini melakukan proses pembelajaran secara langsung/bertatap muka 6 kali pertemuan dalam seminggu. Namun seperti yang kita ketahui bahwa Negara kita sedang diserang virus yang sangat berbahaya yaitu covid-19. Oleh karena itu proses pembelajaran diubah menjadi sistem online menggunakan aplikasi E-Learning. Dalam mempermudah pengambilan keputusan terkait penentuan aplikasi e-learning yang layak maka dibuatlah sebuah program Sistem Pendukung Keputusan. Sistem Pendukung Keputusan merupakan sistem yang berguna dalam membantu user dalam menetukan sebuah keputusan dengan proses yang sistematis. Sistem pendukung keputusan biasanya digunakan untuk menentukan suatu yang memiliki nilai kriteria. Dalam penyelesaian masalah terkait penentuan aplikasi pembelajaran online yang layak, metode yang digunakan adalah metode MOORA. Yang mana metode MOORA ini memiliki perhitungan yang mudah dipahami. Hasil dari penelitian ini adalah : Pertama, Mendesain Sistem Pendukung Keputusan dalam penentuan aplikasi E-learning yang layak digunakan dalam proses pembelajaran selama masa pandemi Covid-19 di SMA N 1 Silaen. Kedua, menentukan rangking berdasarkan perhitungan Metode MOORA yaitu Aplikasi Google Meet dengan nilai tertinggi yaitu 0.2083. Ketiga, Sistem yang dibangun berbasis desktop/single user sehingga hasilnya dapat dilihat secara langsung melalui komputer dan laptop. Keempat, Hasil implementasi dari sistem yang dibangun memiliki keluaran laporan terkait penentuan aplikasi yang layak digunakan selama masa pandemi covid-19 di SMA N 1 Silaen.*

First Author : Sartika Sabarani Kampus :STMIK Triguna Dharma Program Studi : Sistem Informasi E-Mail : sartikasibarani80@gmail.com

# 1. **PENDAHULUAN**

SMA N 1 Silaen adalah Sekolah Menengah Atas (SMA) Negeri yang berlokasi di Provinsi Sumatera Utara Kabupaten Toba Samosir dengan alamat JL.Parsoburan, yang berdiri sejak tahun 1998 dan terakreditasi B. Dengan jumlah guru sebanyak 40 orang serta jumlah siswa 641 orang. Biasanya sekolah ini melakukan proses pembelajaran secara langsung/bertatap muka 6 kali pertemuan dalam seminggu. Namun seperti yang kita ketahui bahwa dunia sedang di serang virus yang sangat berbahaya yaitu covid-19, termasuk Negara kita Indonesia.

Menurut World Health Oganization (WHO) corona virus merupakan virus jenis baru yang muncul pada awal tahun 2020 (SARS-coV-2) dan

penyakitnya disebut coronavirus disease 2019 (COVID-19) yang dapat menular dari manusia ke manusia (Data WHO, 1 Maret 2020)[1]. kemudian pemerintah mengambil langkah serta upaya dalam mencegah penyebaran Covid-19 khususnya bagi pembelajaran yaitu dengan melakukan pembelajaran daring (*E-Learning*). *E-Learning* biasa dilakukan dengan aplikasi khusus yang disediakan diberbagai *platform* yang ada. Aplikasi adalah suatu sub kelas dari suatu perangkat lunak komputer yang memanfaatkan kemampuan komputer secara langsung untuk melakukan suatu tugas yang diinginkan pengguna.

*E-learning* merupakan proses pembelajaran dengan dunia maya menggunakan media atau alat elektronik, yang dikerjakan menyeluruh dengan sebutan *e-learning*. Sistem pembelajaran secara elektronik ini dapat meningkatkan kompetensi dan kualitas sumber daya manusia yang pada hasilnya dikelompokkan menjadi kriteri-kriteria dengan hasil peringkat siswa[2]. Dengan demikian tentunya hal ini dapat memberi pengaruh atau dampak untuk hasil belajar dari yang sebelumnya, yang mana aplikasi pembelajaran atau aplikasi *e-learning* saat ini sangat beragam dan memiliki tingkat efektifitas serta tingkat kesulitan pemakaian yang berbeda-beda pula. Oleh sebab itu dalam penentuan aplikasi pembelajaran yang layak serta efektif sesuai permasalahan diatas, maka diperlukan sebuah sistem pendukung keputusan dalam menentukan aplikasi yang paling layak digunakan.

Sistem pendukung keputusan adalah bagian dari sistem informasi berbasis komputer (termasuk sistem pengetahuan) yang dipakai untuk mendukung pengambilan keputusan dalam suatu organisasi atau perusahaan. SPK merupakan penggabungan sumber sumber kecerdasan individu dengan kemampuan komponen untuk memperbaiki kualitas keputusan. Sistem Pendukung Keputusan merupakan sistem informasi berbasis komputer untuk manajemen pengambilan keputusan yang menangani masalahmasalah semi struktur[3]. Metode dari penelitian ini yaitu menggunakan metode MOORA.

MOORA (Multi-Objective Optimization on The Basis of Ratio Analysis) Metode ini Pengoptimalan multi-tujuan (atau pemrograman), juga dikenal sebagai pengoptimalan multi-kriteria atau beberapa atribut, adalah Proses sekaligus mengoptimalkan dua atau lebih atribut yang bertentangan (*goals*) tunduk pada batasan tertentu. Metode MOORA, yang pertama kali diperkenalkan oleh Brauers (2004) adalah teknik optimasi multiobjektif yang diterapkan untuk memecahkan berbagai jenis masalah pengambilan keputusan yang kompleks.

Dengan adanya sistem pendukung keputusan ini, maka dapat mendukung dalam pengambilan keputusan aplikasi mana yang dapat menjadi aplikasi

*e-learning* terbaik dan dapat diterapkan di SMA N 1 Silaen melalui pengumpulan data, serta dapat digunakan sebagai solusi untuk memecahkan berbagai masalah pengambilan keputusan yang rumit pada permasalahan pengambilan keputusan dengan multi-kriteria. Dan juga untuk memecahkan berbagai jenis masalah pengambilan keputusan yang kompleks[4].

# **2. TINJAUAN PUSTAKA**

### **2.1 Sistem Pendukung Keputusan**

 Sistem pendukung keputusan adalah sistem berbasis komputer yang mampu memecahkan masalah manajemen dalam menghasilkan alternatif terbaik untuk mendukung keputusan yang diambil oleh pengambil keputusan[5].

Sistem Pendukung Keputusan merupakan sistem informasi interaktif yang menyediakan informasi, pemodelan, dan pemanipulasian data. Sistem itu digunakan untuk membantu pengambilan keputusan dalam situasi yang semiterstruktur dan situasi yang tidak terstruktur, di mana tak seorang pun tahu secara pasti bagaimana keputusan seharusnya dibuat[6].

# **2.2 MOORA(***Multi-Objective Optimization on the Basis of Ratio Analysis***)**

 Metode MOORA, pertama kali diperkenalkan oleh Brauers (2004) adalah suatu teknik optimasi *multiobjective* yang dapat berhasil diterapkan untuk memecahkan berbagai jenis masalah pengambilan keputusan yang kompleks dalam lingkungan manufaktur[12].

MOORA (*Multi-Objective Optimization on The Basis of Ratio Analysis*) Metode ini Pengoptimalan multi-tujuan (atau pemrograman), juga dikenal sebagai pengoptimalan multi-kriteria atau beberapa atribut, adalah Proses sekaligus mengoptimalkan dua atau lebih atribut yang bertentangan (*goals*) tunduk pada batasan tertentu[4].

Metode ini adalah multiobjektif sistem mengoptimalkan dua atau lebih atribut yang saling bertentangan secara bersamaan. Metode MOORA dipilih karena metode ini memiliki tingkat selektifitas yang baik karena dapat menentukan tujuan dari kriteria yang bertentangan. Dimana kriteria dapat bernilai menguntungkan (*benefit*) atau yang tidak menguntungkan(*cost*)[13].

# **2.3.1 Algoritma Metode** *MOORA*

Berikut penyelesaian menggunakan metode MOORA, yaitu[12]:

1. Membuat matriks keputusan.

$$
x = \begin{bmatrix} X_{11} & X_{12} & X_{1n} \\ X_{21} & X_{22} & X_{2n} \\ X_{m1} & X_{m1} & X_{mn} \end{bmatrix}
$$

2. Menormalisasikan Matriks Keputusan **Y**.

$$
X_{ij} = \frac{X_{ij}}{\sqrt{\left[\sum_{i=1}^{m} X_{ij}^2\right](j=1,2...n)}}
$$

3. Mengoptimalisasi atribut.

$$
.Y_i = \sum_{j=1}^g X_{ij} - \sum_{j=g+1}^n X_{ij}
$$

4. Apabila menyertakan bobot dalam pencarian yang ternormalisasi maka persamannya

$$
Y_i = \sum_{j=1}^{g} W_j X_{ij} - \sum_{j=g+1}^{n} W_j X_{ij}
$$

Di mana wj adalah bobot jth atribut, yang dapat ditentukan menerapkan proses hirarki analitik (AHP) atau metode entropi. Alternatif terbaik memiliki nilai yi tertinggi, sedangkan alternatif terburuk memiliki nilai Yi terendah.

## **2 METODOLOGI PENELITIAN**

 Metode penelitian merupakah cara atau langkah yang harus dilakukan untuk mengumpulkan suatu informasi yang berisikan data yang kita peroleh dari seorang pakar atau ahli dalam bidangnya

1. *Data Collecting*

Dalam teknik pengumpulan data terdapat beberapa yang dilakukan di antaranya yaitu sebagai berikut:

a. Observasi adalah teknik pengumpulan data dengan melakukan tinjauan langsung ketempat dimana kita melakukan penelitian.

b. Wawancara merupakan cara dimana kita dapat memperoleh sebuah informasi secara rinci, langsung, mendalam, tidak terstruktur, dan individu untuk menghasilkan sebuah informasi yang akurat.

Tabel 3.1 Data Primer

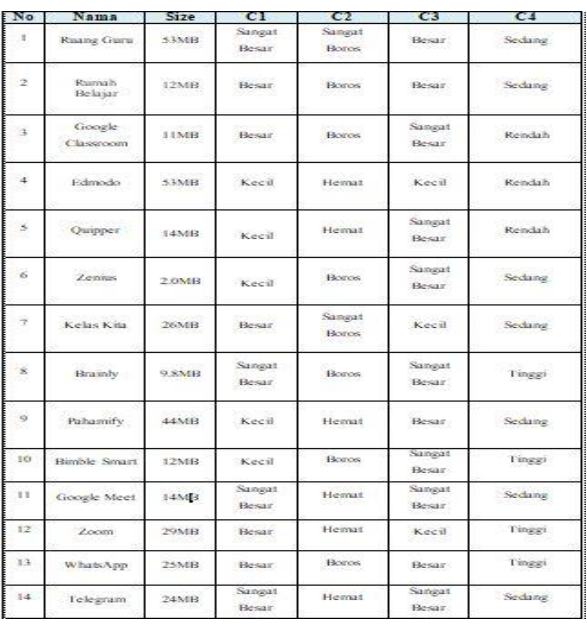

### 1. *Studi Literatur*

Dalam studi literatur, peneliti menggunakan jurnal sebanyak 27 jurnal baik jurnal internasional, jurnal nasional, jurnal lokal, maupun buku sebagai sumber referensi.

### **3.1 Metode pengembangan Sistem**

 Dalam metode perancangan sistem ini khususnya software atau perangkat lunak bisa kita adopsi beberapa metodenya diantaranya algoritma *Waterfall* atau algoritma air terjun.

# **3.2 Algoritma Sistem**

 Algoritma sistem merupakan salah satu urutan maupun langkah-langkah cara pembuatan sistem sehingga memberikan intruksi atau sebuah perintah keluaran yang diinginkan berdasarkan ide atau masukan yang diberikan.

### **3.2.1 Flowchart Sistem**

 Flowchart sistem merupakan bagan yang menunjukan alur kerja atau apa yang sedang dikerjakan didalam sistem secara keseluruhan dan menjelaskan urutan dari prosedur-prosedur yang ada didalam sistem. Berikut ini adalah *flowchart* sistem pada pengolahan data penyakit *frozen shoulder* sebagai berikut.

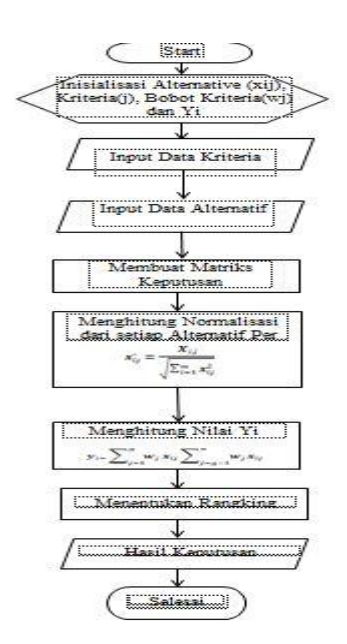

Gambar 3.2 *Flowchart* metode *MOORA* Keterangan :

- 1. Inisialisasi nilai alternatif, kriteria dan bobot kriteria. Yaitu dengan cara mendeskripsikan range nilai dalam setiap kriteria, dan data primer alternatif.
- 2. Input data kriteria dan alternatif. Memasukkan nilai Alternatif yang didapat dari data primer dengan Angka sesuai dengan ketetapan range nilai kriteria.
- 3. Membuat inisialisasi matriks keputusan**.** Yaitu membuat data yang telah diinput menjadi sebuah matriks yang disebut matriks keputusan.
- 4. Menghitung rasio dari setiap alternatif peratribut (Normalisasi) pada metode MOORA. Normalisasi bertujuan untuk menyatukan setiap element matriks sehingga element pada matriks memiliki nilai yang seragam.
- 5. Menghitung nilai Yi. Yaitu mengalikan hasil normalisasi dengan persentase kriteria yang telah ditetapkan dimana hasilnya akan di jumlah kan jika kriteria bersifat *benefit* dan akan dikurangkan jika kriteria bersifat *cost*.
- 6. Menentukan Rangking hasil perhitungan MOORA berdasarkan nilai prefensi.
- 7. Membuat hasil keputusan berdasarkan hasil terakhir yang telah dihitung.

### **3.6 Penerapan Metode MOORA**

Berikut ini adalah perhitungan metode MOORA untuk mendapatkan hasil perangkingan

terkait menentukan aplikasi *E-Learning* yang layak di SMAN 1 Silaen.

1. Inisialisasi Alternatif, Kriteria, dan Bobot kriteria.

Dalam menentukan aplikasi *e-learning* yang layak digunakan di SMA N 1 Silaen dengan menggunakan metode MOORA, Berikut ini merupakan kriteria dan bobot preferensi dalam pengambilan keputusan berdasarkan ketentuan yang ditetapkan oleh si peneliti. yang dibutuhkan

Tabel 3.2 Bobot Kriteria Penilaian Metode MOORA

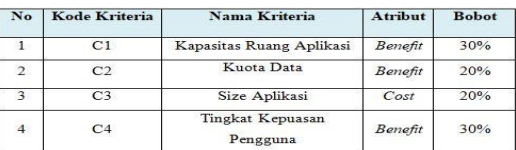

# a. Kapasitas Ruang Aplikasi

Tabel 3.3 Kapasitas Ruang Aplikasi

| No | Kapasitas ruang<br>aplikasi | Skala          | <b>Bobot Alternatif</b> |
|----|-----------------------------|----------------|-------------------------|
|    | Sangat Besar                | >20 Pengguna   |                         |
|    | Besar                       | 11-20 Pengguna |                         |
|    | Kecil                       | 1-10 Pengguna  |                         |

b. Kuota Data

Tabel 3.4 Kuota Data

| No. | Kuota Data   | <b>Skala Data</b>  | <b>Bobot Alternatif</b> |
|-----|--------------|--------------------|-------------------------|
|     | Sangat Boros | >2.5 Gb Per Bulan  |                         |
|     | Boros        | 1-2.5 Gb Per Bulan |                         |
|     | Hemat        | <1 Gb Perbulan     |                         |

c. Size Aplikasi

Tabel 3.5 Size Aplikasi

| Size Aplikasi | Cl <sub>1</sub> | <b>Bobot Alternatif</b><br>the state of the control of the |
|---------------|-----------------|------------------------------------------------------------|
| Sangat Besar  | $>30$ Mb        |                                                            |
| Besar         | $1 - 30$ Mb     |                                                            |
| Kecil         | $\leq$ 1 Mb     |                                                            |

d. Tingkat Kepuasan Pengguna

Tabel 3.5 Tingkat kepuasan pengguna

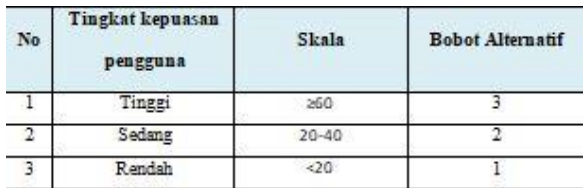

2. Input data kriteria dan alternatif

Berikut ini adalah data nilai bobot criteria dari alternatif sesuai dengan data pada tabel 3.1 sebelumnya, yaitu :

| No.            | Kode<br>Alternatif | Nama<br>Alternatif  | Size                | C1             | C <sub>2</sub> | C3             | C4             |
|----------------|--------------------|---------------------|---------------------|----------------|----------------|----------------|----------------|
| 1              | A1                 | Rusng Guru          | 53MB                | 3              | Ŧ              | $\overline{2}$ | $\mathbf{2}$   |
| $\overline{2}$ | A2                 | Rumah Belajar       | 14MB                | $\overline{2}$ | $\overline{2}$ | $\overline{2}$ | $\mathbf{2}$   |
| 3              | A <sub>3</sub>     | Google<br>Classroom | $2.0M$ B            | $\overline{2}$ | $\overline{2}$ | $\mathbf{1}$   | $\mathbf{1}$   |
| 4              | A <sub>4</sub>     | Edmodo              | 26MB                | $\mathbf{1}$   | 3              | 3              | 1              |
| 5              | A5                 | Quipper             | $9.8M$ <sub>B</sub> | $\mathbf{1}$   | 3              | $\mathbf{1}$   | 1              |
| 6              | A6                 | Zenius              | 44MB                | $\mathbf{1}$   | $\overline{2}$ | 1              | $\mathbf{2}$   |
| 7              | A7                 | Kelas Kita          | 12MB                | $\overline{c}$ | $\mathbf{1}$   | 3              | $\overline{2}$ |
| $\overline{8}$ | A8                 | Brainly             | 14MB                | $\overline{3}$ | $\overline{2}$ | 1              | 3              |
| 9              | A9                 | Pahamify            | 29MB                | $\mathbf{1}$   | 3              | $\overline{2}$ | $\overline{2}$ |
| 10             | A10                | <b>Bimble Smart</b> | 25MB                | $\mathbf{1}$   | 2              | 1              | 3              |
| 11             | A11                | Google Meet         | 24MB                | 3              | 3              | 1              | $\overline{2}$ |
| 12             | AI2                | Zoom                | 29MB                | $\overline{2}$ | 3              | 3              | 3              |
| 13             | A13                | <b>WhatsApp</b>     | 25MB                | $\overline{2}$ | $\overline{2}$ | $\overline{2}$ | 3              |
| 14             | A14                | Telegram            | 24MB                | 3              | 3              | $\mathbf{1}$   | $\overline{2}$ |

Tabel 3.7 Data Alternatif

### 3. Membuat Inisialisasi Matriks Keputusan

berikut ini adalah perhitungan metode MOORA untuk mendapatkan hasil perangkingan terkait menentukan aplikasi *E-Learning* yang layak di SMAN 1 Silaen. Dari data pada tabel 3.7 diatas, kemudian diubah kedalam matriks persamaan seperti dibawah ini :

#### Xij=  $_{\rm l3}$  2 2 |3 ł  $\begin{bmatrix} 1 \\ 1 \end{bmatrix}$ |<br>|1  $\int_0^2$  $\frac{1}{2}$  $\left| \begin{smallmatrix} 1 \\ 1 \end{smallmatrix} \right|$ ł  $\overline{1}$ ł I  $\begin{bmatrix} 3 & 1 & 2 & 2 \\ 2 & 2 & 2 & 2 \end{bmatrix}$ 2 2 2 2 2 1 2 3 3 2 1 2 3 2 3 3 2 3 1 3 1 1 3 1 2 1 1 3 2 1  $\overline{1}$  $\overline{1}$  $\overline{1}$  $\frac{1}{2}$  $\frac{2}{2}$ 3  $\frac{5}{2}$ 3 2 3 3  $2<sup>1</sup>$  $\overline{\phantom{a}}$  $\overline{\phantom{a}}$  $\overline{c}$

4. Menghitung normalisasi dari setiap alternatif Moora

Rumus yang digunakan 
$$
X_{ij}^* = \frac{X_{ij}}{\sqrt{\sum_{j=1}^m X_{ij}^2}}
$$

Keterangan :

Xij = Matriks alternatif*j* pada kriteria *i*

i  $= 1, 2, 3, 4, \dots, n$  adalah nomor urutan atribut atau kriteria

j  $= 1, 2, 3, 4, ..., m$  adalah nomor urutan alternatif

X\*ij = Matriks Normalisasi alternatif *j* pada kriteria *i*

a. Normalisasi Kapasitas Ruangan Aplikasi (C1)

Normalisasi Matriks (1,1) – baris 1 kolom 1

$$
x_{1.1} =
$$

 $xij$ <br> $\sqrt{A1.1^2 + A2.1^2 + A3.1^2 + A4.1^2 + A5.1^2 + A6.1^2 + A7.1^2 + A8.1^2 + A9.1^2 + A10.1^2}$ 

$$
\sqrt{A11.1^2 + A12.1^2 + A13.1^2 + A14.1^2}
$$

$$
x_{1,1} = \frac{3}{\sqrt{3^2 + 2^2 + 2^2 + 1^2 + 1^2 + 1^2 + 2^2 + 3^2 + 1^2 + 1^2 + 3^2 + 2^2 + 2^2 + 3^2}}
$$

$$
x_{1,1} = \frac{3}{\sqrt{61}}
$$

$$
X_{1,1} = \frac{3}{7,8102} = 0,3841
$$

Normalisasi Matriks (2,1) – baris 2 kolom 1

$$
x_{2.1} = \frac{xij}{\sqrt{41.1^2 + 42.1^2 + 43.1^2 + 44.1^2 + 45.1^2 + 46.1^2 + 47.1^2 + 48.1^2 + 49.1^2 + 410.1^2}}
$$
  
\n
$$
\sqrt{411.1^2 + 412.1^2 + 413.1^2 + 414.1^2}
$$
  
\n
$$
x_{2.1} = \frac{2}{\sqrt{3^2 + 2^2 + 2^2 + 1^2 + 1^2 + 1^2 + 2^2 + 3^2 + 1^2 + 1^2 + 3^2 + 2^2 + 2^2 + 3^2}}
$$
  
\n
$$
x_{2.1} = \frac{2}{\sqrt{61}}
$$
  
\n
$$
X_{2.1} = \frac{2}{7,8102} = 0,2560
$$

Normalisasi Matriks (3,1) – baris 3 kolom 1  $x_{3.1} =$  $xij$ <br>  $\sqrt{A1.1^2 + A2.1^2 + A3.1^2 + A4.1^2 + A5.1^2 + A6.1^2 + A7.1^2 + A8.1^2 + A9.1^2 + A10.1^2}$  $\sqrt{A11.1^2 + A12.1^2 + A13.1^2 + A14.1^2}$  $x_{3,1} = \sqrt{3^2 + 2^2 + 2^2 + 1^2 + 1^2 + 1^2 + 2^2 + 3^2 + 1^2 + 1^2 + 3^2 + 2^2 + 2^2 + 3^2}$   $x_{3.1} = \frac{2}{\sqrt{6}}$ √61  $X_{3.1} = \frac{2}{7,8102} = 0,2560$ Normalisasi Matriks (4,1) – baris 4 kolom 1  $x_{4.1} =$  $xij$ <br>  $\sqrt{A1.1^2 + A2.1^2 + A3.1^2 + A4.1^2 + A5.1^2 + A6.1^2 + A7.1^2 + A8.1^2 + A9.1^2 + A10.1^2}$  $\sqrt{A11.1^2 + A12.1^2 + A13.1^2 + A14.1^2}$  $x_{4.1} = \frac{1}{\sqrt{2^2 + 2^2 + 2^2 + 4^2 + 4^2 + 4^2 + 2^2}}$  $\sqrt{3^2 + 2^2 + 2^2 + 1^2 + 1^2 + 1^2 + 2^2 + 3^2 + 1^2 + 1^2 + 3^2 + 2^2 + 2^2 + 3^2}$  $x_{4,1} = \frac{1}{\sqrt{6}}$ √61  $X_{4.1} = \frac{1}{7,8102} = 0,1280$ Normalisasi Matriks (5,1) – baris 5 kolom 1  $x_{5.1} =$  $xi$  $\sqrt{A1.1^2 + A2.1^2 + A3.1^2 + A4.1^2 + A5.1^2 + A6.1^2 + A7.1^2 + A8.1^2 + A9.1^2 + A10.1^2}$  $\sqrt{A11.1^2 + A12.1^2 + A13.1^2 + A14.1^2}$  $x_{5,1} = \sqrt{3^2 + 2^2 + 2^2 + 1^2 + 1^2 + 1^2 + 2^2 + 3^2 + 1^2 + 1^2 + 3^2 + 2^2 + 2^2 + 3^2}$   $x_{5.1} = \frac{1}{\sqrt{2}}$ √61  $X_{5.1} = \frac{1}{7,8102} = 0,1280$ Normalisasi Matriks (6,1) – baris 6 kolom 1  $x_{6.1} =$  $xi$  $\sqrt{A1.1^2 + A2.1^2 + A3.1^2 + A4.1^2 + A5.1^2 + A6.1^2 + A7.1^2 + A8.1^2 + A9.1^2 + A10.1^2}$  $\sqrt{A11.1^2 + A12.1^2 + A13.1^2 + A14.1^2}$  $x_{6.1} = \frac{1}{\sqrt{2^2 + 2^2 + 2^2 + 4^2 + 4^2 + 4^2 + 2^2}}$  $\sqrt{3^2 + 2^2 + 2^2 + 1^2 + 1^2 + 1^2 + 2^2 + 3^2 + 1^2 + 1^2 + 3^2 + 2^2 + 2^2 + 3^2}$  $x_{6.1} = \frac{1}{\sqrt{2}}$ √61  $X_{6.1} = \frac{1}{7,8102} = 0,1280$ Normalisasi Matriks (7,1) – baris 7 kolom 1  $x_{7.1} =$  $xi$  $\sqrt{A1.1^2 + A2.1^2 + A3.1^2 + A4.1^2 + A5.1^2 + A6.1^2 + A7.1^2 + A8.1^2 + A9.1^2 + A10.1^2}$ 

$$
\sqrt{A11.1^2 + A12.1^2 + A13.1^2 + A14.1^2}
$$
\n
$$
x_{7.1} = \frac{2}{\sqrt{3^2 + 2^2 + 2^2 + 1^2 + 1^2 + 1^2 + 2^2 + 3^2 + 1^2 + 1^2 + 3^2 + 2^2 + 2^2 + 3^2}
$$
\n
$$
x_{7.1} = \frac{2}{\sqrt{61}}
$$
\n
$$
x_{7.1} = \frac{2}{7,8102} = 0.2560
$$
\nNormalisasi Matrix (8,1) – baris 8 kolom 1

\n
$$
x_{8.1} = \frac{2}{\sqrt{4.12^2 + 4.21^2 + 4.31^2 + 4.41^2 + 4.41^2 +
$$

Jurnal Cyber Tech Vol. 3, No. 3, Maret 2020 : 467 – 481

Normalisasi Matriks (12,1) – baris 12 kolom 1  $x_{12.1} =$  $xij$ <br>  $\sqrt{A1.1^2 + A2.1^2 + A3.1^2 + A4.1^2 + A5.1^2 + A6.1^2 + A7.1^2 + A8.1^2 + A9.1^2 + A10.1^2}$  $\sqrt{A11.1^2 + A12.1^2 + A13.1^2 + A14.1^2}$  $x_{12.1} = \sqrt{3^2 + 2^2 + 2^2 + 1^2 + 1^2 + 1^2 + 2^2 + 3^2 + 1^2 + 1^2 + 3^2 + 2^2 + 2^2 + 3^2}$ 2  $x_{12.1} = \frac{2}{\sqrt{6}}$ √61  $X_{12.1} = \frac{2}{7,8102} = 0,2560$ Normalisasi Matriks (13,1) – baris 13 kolom 1  $x_{13.1} =$  $xij$ <br>  $\sqrt{A1.1^2 + A2.1^2 + A3.1^2 + A4.1^2 + A5.1^2 + A6.1^2 + A7.1^2 + A8.1^2 + A9.1^2 + A10.1^2}$  $\sqrt{A11.1^2 + A12.1^2 + A13.1^2 + A14.1^2}$  $x_{13.1} = \frac{2}{\sqrt{2^2 + 2^2 + 2^2 + 4^2 + 4^2 + 4^2 + 2^2}}$  $\sqrt{3^2 + 2^2 + 2^2 + 1^2 + 1^2 + 1^2 + 2^2 + 3^2 + 1^2 + 1^2 + 3^2 + 2^2 + 2^2 + 3^2}$  $x_{13.1} = \frac{2}{\sqrt{6}}$ √61  $X_{13.1} = \frac{2}{7,8102} = 0,2560$ Normalisasi Matriks (14,1) – baris 14 kolom 1  $x_{14.1} =$  $xi$  $\sqrt{A1.1^2 + A2.1^2 + A3.1^2 + A4.1^2 + A5.1^2 + A6.1^2 + A7.1^2 + A8.1^2 + A9.1^2 + A10.1^2}$  $\sqrt{A11.1^2 + A12.1^2 + A13.1^2 + A14.1^2}$  $x_{14.1} = \frac{3}{\sqrt{2^2 + 2^2 + 2^2 + 4^2 + 4^2 + 4^2 + 2^2}}$  $\sqrt{3^2 + 2^2 + 2^2 + 1^2 + 1^2 + 1^2 + 2^2 + 3^2 + 1^2 + 1^2 + 3^2 + 2^2 + 2^2 + 3^2}$  $x_{14.1} = \frac{3}{\sqrt{6}}$ √61  $X_{14.1} = \frac{3}{7,8102} = 0,3841$ b. Normalisasi Kuota data Normalisasi Matriks (1,2) – baris 1 kolom 2  $X_{1,2}$  $=\frac{1}{\sqrt{A1.2^2 + A2.2^2 + A3.2^2 + A4.2^2 + A5.2^2 + A6.2^2 + A7.2^2 + A9.2^2 + A9.2^2 + A9.2^2 + A9.2^2 + A9.2^2 + A9.2^2 + A9.2^2 + A9.2^2 + A9.2^2 + A9.2^2 + A9.2^2 + A9.2^2 + A9.2^2 + A9.2^2 + A9.2^2 + A9.2^2 + A9.2^2 + A9.2^2 + A9.2^2 + A9.2^2 + A9.2^2 + A9.2^2 + A9.2^2 + A9$  $xi$  $\sqrt{A10.2^2 + A11.2^2 + A12.2^2 + A13.2^2 + A14.2^2}$  $X_{1,2} = \frac{1}{\sqrt{1^2 + 2^2 + 2^2 + 3^2 + 3^2 + 2^2 + 1^2 + 2^2 + 3^2 + 2^2 + 3^2 + 2^2 + 3^2 + 2^2 + 3^2}}$  $X_{1.2} = \frac{1}{\sqrt{80}}$  $X_{1,2} = \frac{1}{8,9442} = 0,1118$ 

Normalisasi Matriks (2,2) – baris 2 kolom 2

 $X_{2,2}$ 

3.2

$$
= \frac{xi}{\sqrt{A1.2^2 + A2.2^2 + A3.2^2 + A4.2^2 + A5.2^2 + A6.2^2 + A7.2^2 + A8.2^2 + A9.2^2 + \sqrt{A10.2^2 + A11.2^2 + A12.2^2 + A12.2^2 + A13.2^2 + A14.2^2}}
$$
\n
$$
X_{2.2} = \frac{2}{\sqrt{1^2 + 2^2 + 2^2 + 3^2 + 3^2 + 2^2 + 3^2 + 2^2 + 3^2 + 2^2 + 3^2 + 2^2 + 3^2}}
$$
\n
$$
X_{2.2} = \frac{2}{\sqrt{80}}
$$
\n
$$
X_{2.2} = \frac{2}{\sqrt{80}}
$$
\n
$$
X_{2.2} = \frac{2}{\sqrt{89}}
$$
\n
$$
X_{3.2} = 0,1118
$$
\nNormalisasi Matriks (3,2) – baris 3 kolom 2

\n
$$
X_{3.2}
$$
\n
$$
= \frac{xij}{\sqrt{A1.2^2 + A2.2^2 + A3.2^2 + A4.2^2 + A5.2^2 + A6.2^2 + A7.2^2 + A8.2^2 + A9.2^2 + \sqrt{A10.2^2 + A11.2^2 + A12.2^2 + A13.2^2 + A14.2^2}}
$$
\n
$$
X_{3.2} = \frac{2}{\sqrt{1^2 + 2^2 + 2^2 + 3^2 + 3^2 + 2^2 + 1^2 + 2^2 + 3^2 + 2^2 + 3^2 + 2^2 + 3^2}}
$$
\n
$$
X_{3.2} = \frac{2}{\sqrt{80}}
$$
\n
$$
X_{3.2} = \frac{2}{8,9442} = 0,2236
$$

Normalisasi Matriks (4,2) – baris 4 kolom 2

$$
X_{4.2}
$$

$$
= \frac{xij}{\sqrt{A1.2^2 + A2.2^2 + A3.2^2 + A4.2^2 + A5.2^2 + A6.2^2 + A7.2^2 + A8.2^2 + A9.2^2 + A9.2^2 + A11.2^2 + A11.2^2 + A12.2^2 + A13.2^2 + A14.2^2}}
$$
\n
$$
X_{4.2} = \frac{3}{\sqrt{1^2 + 2^2 + 2^2 + 3^2 + 3^2 + 2^2 + 1^2 + 2^2 + 3^2 + 2^2 + 3^2 + 2^2 + 3^2}}
$$
\n
$$
X_{4.2} = \frac{3}{\sqrt{80}}
$$
\n
$$
X_{4.2} = \frac{3}{8,9442}
$$
\n
$$
Normalisasi Matrixs (5,2) - baris 5 kolom 2
$$

 $X_{5.2}$ 

$$
=\frac{xij}{\sqrt{A1.2^2+A2.2^2+A3.2^2+A4.2^2+A5.2^2+A6.2^2+A7.2^2+A8.2^2+A9.2^2+}}
$$

$$
\sqrt{A10.2^2 + A11.2^2 + A12.2^2 + A13.2^2 + A14.2^2}
$$
  

$$
X_{5.2} = \frac{3}{\sqrt{1^2 + 2^2 + 2^2 + 3^2 + 3^2 + 2^2 + 1^2 + 2^2 + 3^2 + 2^2 + 3^2 + 2^2 + 3^2}}
$$
  

$$
X_{5.2} = \frac{3}{\sqrt{80}}
$$

$$
X_{5.2} = \frac{3}{8,9442} = 0,3354
$$

Normalisasi Matriks (6,2) – baris 6 kolom 2

 $X_{6.2}$ 

$$
=\frac{xij}{\sqrt{A1.2^2+A2.2^2+A3.2^2+A4.2^2+A5.2^2+A6.2^2+A7.2^2+A8.2^2+A9.2^2+}}
$$

 $\sqrt{A10.2^2 + A11.2^2 + A12.2^2 + A13.2^2 + A14.2^2}$ 

Jurnal Cyber Tech Vol. 3, No. 3, Maret 2020 : 467 – 481

$$
X_{6.2} = \frac{2}{\sqrt{1^2 + 2^2 + 2^2 + 3^2 + 3^2 + 2^2 + 1^2 + 2^2 + 3^2 + 2^2 + 3^2 + 2^2 + 3^2 + 2^2 + 3^2}}
$$
  
\n
$$
X_{6.2} = \frac{2}{\sqrt{80}}
$$
  
\n
$$
X_{6.2} = \frac{2}{8,9442} = 0,2236
$$

Normalisasi Matriks (7,2) – baris 7 kolom 2

 $X_{7.2}$ 

$$
xij
$$
  
\n
$$
xij
$$
\n
$$
\sqrt{A1.2^2 + A2.2^2 + A3.2^2 + A4.2^2 + A5.2^2 + A6.2^2 + A7.2^2 + A8.2^2 + A9.2^2 + A41.2^2 + A11.2^2 + A11.2^2 + A11.2^2 + A11.2^2}
$$
\n
$$
X_{7,2} = \frac{1}{\sqrt{1^2 + 2^2 + 2^2 + 3^2 + 3^2 + 2^2 + 1^2 + 2^2 + 3^2 + 2^2 + 3^2 + 2^2 + 3^2}}
$$
\n
$$
X_{7,2} = \frac{1}{\sqrt{80}}
$$
\n
$$
X_{7,2} = \frac{1}{8,9442} = 0,1118
$$
\nNormalisasi Matrix (8,2) – baris 8 kolom 2

 $X_{8.2}$ 

$$
= \frac{xij}{\sqrt{A1.2^2 + A2.2^2 + A3.2^2 + A4.2^2 + A5.2^2 + A6.2^2 + A7.2^2 + A8.2^2 + A9.2^2 + A9.2^2 + A13.2^2 + A11.2^2 + A12.2^2 + A13.2^2 + A14.2^2}}
$$

$$
X_{8,2} = \frac{2}{\sqrt{1^2 + 2^2 + 2^2 + 3^2 + 3^2 + 2^2 + 1^2 + 2^2 + 3^2 + 2^2 + 3^2 + 3^2 + 2^2 + 3^2 + 2^2 + 3^2}}
$$

$$
X_{8.2} = \frac{2}{\sqrt{80}}
$$

 $X_{8.2} = \frac{2}{8,9442} = 0,2236$ 

Normalisasi Matriks (9,2) – baris 9 kolom 2

# $X_{\rm 9.2}$

$$
= \frac{xij}{\sqrt{A1.2^2 + A2.2^2 + A3.2^2 + A4.2^2 + A5.2^2 + A6.2^2 + A7.2^2 + A9.2^2 + A7.2^2 + A9.2^2 + A7.2^2 + A11.2^2 + A11.2^2 + A12.2^2 + A13.2^2 + A14.2^2}}
$$
  
\n
$$
X_{9.2} = \frac{3}{\sqrt{1^2 + 2^2 + 2^2 + 3^2 + 3^2 + 2^2 + 1^2 + 2^2 + 3^2 + 2^2 + 3^2 + 2^2 + 3^2}}
$$
  
\n
$$
X_{9.2} = \frac{3}{\sqrt{80}}
$$
  
\n
$$
X_{9.2} = \frac{3}{8,9442} = 0,3354
$$

Normalisasi Matriks (10,2) – baris 10 kolom 2

# $X_{10.2}$

$$
= \frac{xij}{\sqrt{A1.2^2 + A2.2^2 + A3.2^2 + A4.2^2 + A5.2^2 + A6.2^2 + A7.2^2 + A9.2^2 + A7.2^2 + A9.2^2 + A11.2^2 + A11.2^2 + A11.2^2 + A11.2^2 + A11.2^2}
$$
\n
$$
X_{10.2} = \frac{2}{\sqrt{1^2 + 2^2 + 2^2 + 3^2 + 2^2 + 1^2 + 2^2 + 3^2 + 2^2 + 3^2 + 2^2 + 3^2}}
$$
\n
$$
X_{10.2} = \frac{2}{\sqrt{80}}
$$
\n
$$
X_{10.2} = \frac{2}{89442} = 0,2236
$$
\nNormalisasi Matriks (11,2) – baris 11 kolom 2

 $X_{11.2}$ 

$$
= \frac{xij}{\sqrt{A1.2^2 + A2.2^2 + A3.2^2 + A4.2^2 + A5.2^2 + A6.2^2 + A7.2^2 + A9.2^2 + A9.2^2 + A9.2^2 + A11.2^2 + A11.2^2 + A11.2^2 + A11.2^2 + A11.2^2 + A11.2^2}}
$$
  
\n
$$
X_{11.2} = \frac{3}{\sqrt{1^2 + 2^2 + 2^2 + 3^2 + 3^2 + 2^2 + 1^2 + 2^2 + 3^2 + 2^2 + 3^2 + 2^2 + 3^2}}
$$
  
\n
$$
X_{1.2} = \frac{3}{\sqrt{80}}
$$
  
\n
$$
X_{1.2} = \frac{3}{8,9442} = 0,3354
$$
  
\nNormalisasi Matrixs (12,2) – baris 12 kolom 2  
\n
$$
X_{12.2}
$$

$$
\frac{xij}{\sqrt{A1.2^2 + A2.2^2 + A3.2^2 + A4.2^2 + A5.2^2 + A6.2^2 + A7.2^2 + A8.2^2 + A9.2^2 + A9.2^2 + A11.2^2 + A11.2^2 + A12.2^2 + A13.2^2 + A14.2^2}
$$
\n
$$
X_{12.2} = \frac{3}{\sqrt{1^2 + 2^2 + 2^2 + 3^2 + 3^2 + 2^2 + 1^2 + 2^2 + 3^2 + 2^2 + 3^2 + 2^2 + 3^2}}
$$
\n
$$
X_{12.2} = \frac{3}{\sqrt{80}}
$$
\n
$$
X_{12.2} = \frac{3}{8,9442} = 0,3354
$$
\nNormalisasi Matrixs (13,2) – baris 13 kolom 2

 $X_{13.2}$ 

=

$$
= \frac{xi}{\sqrt{A1.2^2 + A2.2^2 + A3.2^2 + A4.2^2 + A5.2^2 + A6.2^2 + A7.2^2 + A8.2^2 + A9.2^2 + A9.2^2 + A11.2^2 + A11.2^2 + A12.2^2 + A13.2^2 + A14.2^2}}
$$
  

$$
X_{13.2} = \frac{2}{\sqrt{1^2 + 2^2 + 2^2 + 3^2 + 3^2 + 2^2 + 1^2 + 2^2 + 3^2 + 2^2 + 3^2 + 2^2 + 3^2}}
$$
  

$$
X_{13.2} = \frac{2}{\sqrt{80}}
$$
  

$$
X_{13.2} = \frac{2}{8,9442} = 0,2236
$$

Normalisasi Matriks (14,2) – baris 14 kolom 2

 $X_{14.2}$ 

$$
= \frac{xij}{\sqrt{A1.2^2 + A2.2^2 + A3.2^2 + A4.2^2 + A5.2^2 + A6.2^2 + A7.2^2 + A9.2^2 + A9.2^2 + A11.2^2 + A11.2^2 + A11.2^2 + A11.2^2 + A11.2^2}}
$$
  
\n
$$
X_{14.2} = \frac{3}{\sqrt{1^2 + 2^2 + 2^2 + 3^2 + 3^2 + 2^2 + 1^2 + 2^2 + 3^2 + 2^2 + 3^2 + 2^2 + 3^2}}
$$
  
\n
$$
X_{14.2} = \frac{3}{\sqrt{80}}
$$
  
\n
$$
X_{14.2} = \frac{3}{8,9442} = 0,3354
$$
  
\nc. Normalisasi Kapasitas ruang *handphone*  
\nNormalisasi Matrixs (1,3) – baris 1 kolom 3

$$
X_{1.3}
$$

$$
= \sqrt{A1.3^2 + A2.3^2 + A3.3^2 + A4.3^2 + A5.3^2 + A6.3^2 + A7.3^2 + A8.3^2 + A9.3^2 + A9.3^2 + A9.3^2 + A9.3^2 + A9.3^2}
$$

 $\sqrt{A10.3^2 + A11.3^2 + A12.3^2 + A13.3^2 + A14.3^2}$ 

$$
X_{1.3} = \frac{2}{\sqrt{2^2 + 2^2 + 1^2 + 3^2 + 1^2 + 1^2 + 3^2 + 1^2 + 2^2 + 1^2 + 1^2 + 3^2 + 2^2 + 1^2}}
$$
  
\n
$$
X_{1.3} = \frac{2}{\sqrt{50}}
$$
  
\n
$$
X_{1.3} = \frac{2}{7,0710} = 0,2828
$$

Normalisasi Matriks (2,3) – baris 2 kolom 3

 $X_{2.3}$ 

$$
= \sqrt{A1.3^{2} + A2.3^{2} + A3.3^{2} + A4.3^{2} + A5.3^{2} + A6.3^{2} + A7.3^{2} + A8.3^{2} + A9.3^{2} + A10.3^{2} + A11.3^{2} + A11.3^{2} + A12.3^{2} + A13.3^{2} + A14.3^{2}}
$$
  
\n
$$
X_{2,3} = \frac{2}{\sqrt{2^{2} + 2^{2} + 1^{2} + 3^{2} + 1^{2} + 3^{2} + 1^{2} + 2^{2} + 1^{2} + 3^{2} + 2^{2} + 1^{2}}}
$$
  
\n
$$
X_{2,3} = \frac{2}{\sqrt{50}}
$$
  
\n
$$
X_{2,3} = \frac{2}{7,0710} = 0,2828
$$
  
\nNormalisasi Matriks (3,3) – baris 3 kolom 3  
\n
$$
X_{3,3}
$$

 $= \sqrt{A1.3^2 + A2.3^2 + A3.3^2 + A4.3^2 + A5.3^2 + A6.3^2 + A7.3^2 + A8.3^2 + A9.3^2 + A1.3^2 + A1.3^2 + A1.3^2 + A1.3^2 + A1.3^2 + A1.3^2 + A1.3^2 + A1.3^2 + A1.3^2 + A1.3^2 + A1.3^2 + A1.3^2 + A1.3^2 + A1.3^2 + A1.3^2 + A1.3^2 + A1.3^2 + A1.3^2 + A1.3^2 + A1.3^2 + A1.3^2 + A1.3^2$  $\sqrt{A10.3^2 + A11.3^2 + A12.3^2 + A13.3^2 + A14.3^2}$ 

$$
\begin{array}{l} X_{3.3}=\frac{1}{\sqrt{2^2+2^2+1^2+3^2+1^2+3^2+1^2+2^2+1^2+2^2+1^2+3^2+2^2+1^2}}\\ \noalign{\medskip} X_{3.3}=\frac{1}{\sqrt{50}}\\ \noalign{\medskip} X_{3.3}=\frac{1}{7,0710}=0,1414 \end{array}
$$

Normalisasi Matriks (4,3) – baris 4 kolom 3

# $X_{4.3}$

$$
= \sqrt{A1.3^2 + A2.3^2 + A3.3^2 + A4.3^2 + A5.3^2 + A6.3^2 + A7.3^2 + A8.3^2 + A9.3^2 + A11.3^2 + A11.3^2 + A12.3^2 + A13.3^2 + A14.3^2}
$$
  
\n
$$
X_{4.3} = \frac{3}{\sqrt{2^2 + 2^2 + 1^2 + 3^2 + 1^2 + 1^2 + 3^2 + 1^2 + 2^2 + 1^2 + 3^2 + 2^2 + 1^2}}
$$
  
\n
$$
X_{4.3} = \frac{3}{\sqrt{50}}
$$
  
\n
$$
X_{4.3} = \frac{3}{7,0710} = 0,4242
$$

Normalisasi Matriks (5,3) – baris 5 kolom 3

# $X_{5.3}$

$$
= \sqrt{A1.3^2 + A2.3^2 + A3.3^2 + A4.3^2 + A5.3^2 + A6.3^2 + A7.3^2 + A9.3^2 + A9.3^2 + A11.3^2 + A11.3^2 + A11.3^2 + A12.3^2 + A13.3^2 + A14.3^2}
$$

$$
X_{5.3} = \frac{1}{\sqrt{2^2 + 2^2 + 1^2 + 3^2 + 1^2 + 1^2 + 3^2 + 1^2 + 2^2 + 1^2 + 3^2 + 2^2 + 1^2}}
$$

$$
X_{5.3} = \frac{1}{\sqrt{50}}
$$

$$
X_{5.3} = \frac{1}{7,0710^2} = 0,1414
$$

Normalisasi Matriks (6,3) – baris 6 kolom 3

# $X_{6.3}$

 $=\sqrt{A1.3^2 + A2.3^2 + A3.3^2 + A4.3^2 + A5.3^2 + A6.3^2 + A7.3^2 + A8.3^2 + A9.3^2 + A1.3^2 + A1.3^2 + A1.3^2 + A1.3^2 + A1.3^2 + A1.3^2 + A1.3^2 + A1.3^2 + A1.3^2 + A1.3^2 + A1.3^2 + A1.3^2 + A1.3^2 + A1.3^2 + A1.3^2 + A1.3^2 + A1.3^2 + A1.3^2 + A1.3^2 + A1.3^2 + A1.3^2 + A1.3^2 +$ 

$$
\sqrt{A10.3^2 + A11.3^2 + A12.3^2 + A13.3^2 + A14.3^2}
$$
  
\n
$$
X_{6.3} = \frac{1}{\sqrt{2^2 + 2^2 + 1^2 + 3^2 + 1^2 + 3^2 + 1^2 + 2^2 + 1^2 + 1^2 + 3^2 + 2^2 + 1^2}}
$$
  
\n
$$
X_{6.3} = \frac{1}{\sqrt{50}}
$$
  
\n
$$
X_{6.3} = \frac{1}{7,0710} = 0,1414
$$
  
\nNormalisasi Matrixs (7,3) – baris 7 kolom 3

$$
X_{7.3}
$$

$$
= \sqrt{A}
$$

$$
\sqrt{A1.3^2 + A2.3^2 + A3.3^2 + A4.3^2 + A5.3^2 + A6.3^2 + A7.3^2 + A8.3^2 + A9.3^2 + A10.3^2 + A11.3^2 + A11.3^2 + A12.3^2 + A13.3^2 + A14.3^2}
$$
  
\n
$$
X_{7,3} = \frac{3}{\sqrt{2^2 + 2^2 + 1^2 + 3^2 + 1^2 + 1^2 + 3^2 + 1^2 + 2^2 + 1^2 + 1^2 + 3^2 + 2^2 + 1^2}}
$$
  
\n
$$
X_{7,3} = \frac{3}{\sqrt{50}}
$$
  
\n
$$
X_{7,3} = \frac{3}{7,0710} = 0,4242
$$
  
\nNormalisasi Matrixs (8,3) – baris 8 kolom 3

$$
X_{8.3}
$$

$$
= \sqrt{A1.3^2 + A2.3^2 + A3.3^2 + A4.3^2 + A5.3^2 + A6.3^2 + A7.3^2 + A8.3^2 + A9.3^2 + A11.3^2 + A11.3^2 + A12.3^2 + A13.3^2 + A14.3^2}
$$
  
\n
$$
X_{8.3} = \frac{1}{\sqrt{2^2 + 2^2 + 1^2 + 3^2 + 1^2 + 1^2 + 3^2 + 1^2 + 2^2 + 1^2 + 3^2 + 2^2 + 1^2}} = \frac{1}{\sqrt{50}}
$$
  
\n
$$
X_{8.3} = \frac{1}{7,0710} = 0,1414
$$
  
\nMearrationalized, Matrix(0, 2), having 0 holds

Normalisasi Matriks (9,3) – baris 9 kolom 3

$$
x_{9.3}
$$

$$
= \sqrt{A1.3^2 + A2.3^2 + A3.3^2 + A4.3^2 + A5.3^2 + A6.3^2 + A7.3^2 + A8.3^2 + A9.3^2 + A1.3^2 + A11.3^2 + A11.3^2 + A12.3^2 + A13.3^2 + A14.3^2}
$$

$$
X_{9,3} = \frac{2}{\sqrt{2^2 + 2^2 + 1^2 + 3^2 + 1^2 + 1^2 + 3^2 + 1^2 + 2^2 + 1^2 + 3^2 + 2^2 + 1^2}} = \frac{2}{\sqrt{50}}
$$

$$
X_{9,3} = \frac{2}{7,0710} = 0,2828
$$

Normalisasi Matriks (10,3) – baris 10 kolom 3

 $X_{10.3}$ 

$$
=\sqrt{A1.3^2 + A2.3^2 + A3.3^2 + A4.3^2 + A5.3^2 + A6.3^2 + A7.3^2 + A8.3^2 + A9.3^2 + A9.3^2 + A1.3^2 + A1.3^2 + A1.3^2}
$$

$$
\sqrt{A10.3^2 + A11.3^2 + A12.3^2 + A13.3^2 + A14.3^2}
$$

$$
X_{10.3} = \frac{1}{\sqrt{2^2 + 2^2 + 1^2 + 3^2 + 1^2 + 1^2 + 2^2 + 1^2 + 2^2 + 1^2 + 3^2 + 2^2 + 1^2}} = \frac{1}{\sqrt{50}}
$$

$$
X_{10.3} = \frac{1}{7,0710} = 0,1414
$$

Normalisasi Matriks (11,3) – baris 11 kolom 3

 $X_{11.3}$ 

$$
= \sqrt{A1.3^2 + A2.3^2 + A3.3^2 + A4.3^2 + A5.3^2 + A6.3^2 + A7.3^2 + A8.3^2 + A9.3^2 + A9.3^2 + A9.3^2 + A9.3^2 + A9.3^2}
$$

$$
\sqrt{A10.3^2 + A11.3^2 + A12.3^2 + A13.3^2 + A14.3^2}
$$

 $\sqrt{A10.4^2 + A11.4^2 + A12.4^2 + A13.4^2 + A14.4^2}$ 

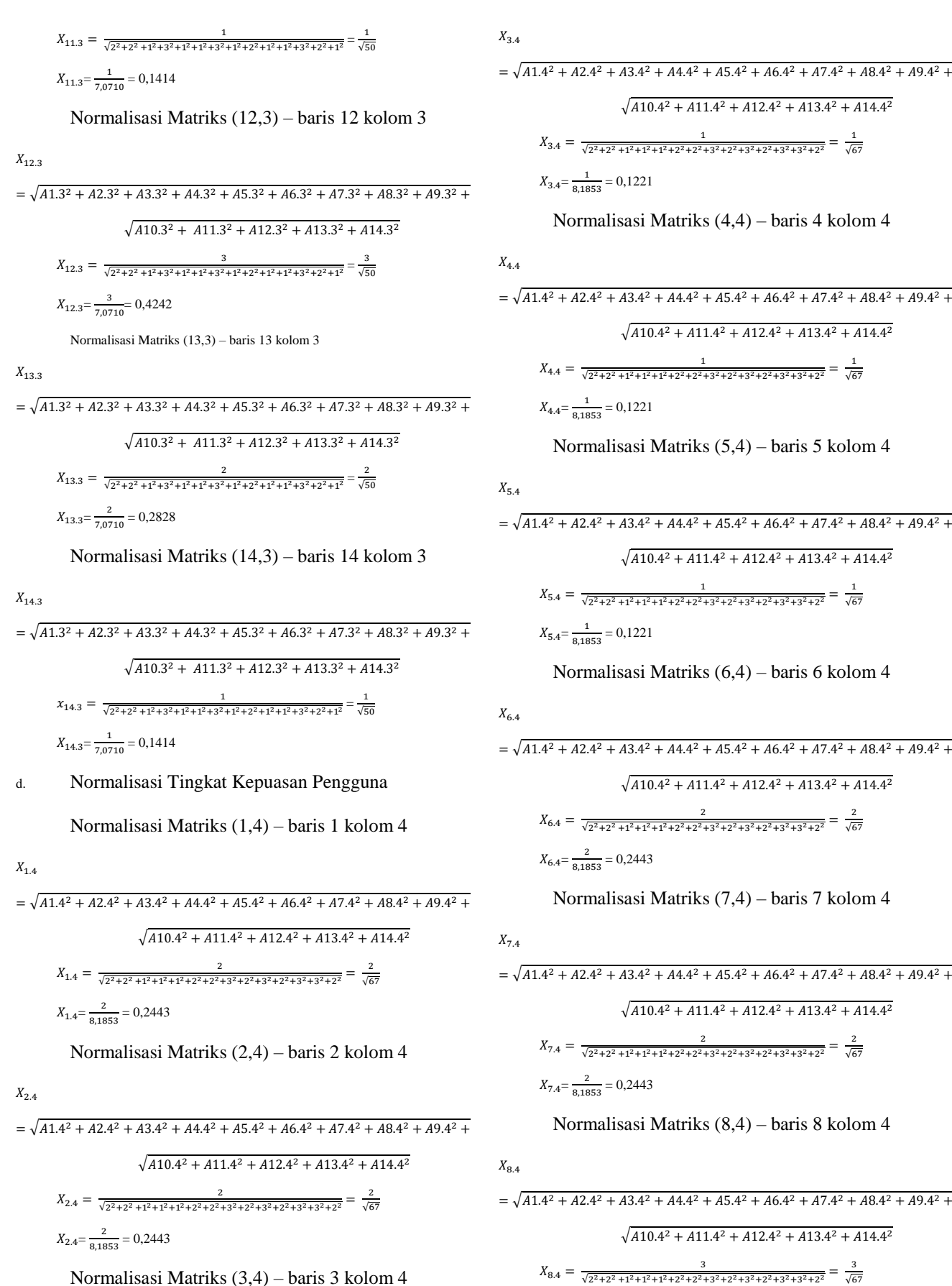

 $\frac{1}{(2+2^2+1^2+1^2+1^2+2^2+2^2+3^2+2^2+3^2+2^2+3^2+2^2)} = \frac{1}{\sqrt{67}}$  $= 0,1221$ llisasi Matriks (4,4) – baris 4 kolom 4  $^{2}$  + A3.4<sup>2</sup> + A4.4<sup>2</sup> + A5.4<sup>2</sup> + A6.4<sup>2</sup> + A7.4<sup>2</sup> + A8.4<sup>2</sup> + A9.4<sup>2</sup> +  $\sqrt{A10.4^2 + A11.4^2 + A12.4^2 + A13.4^2 + A14.4^2}$  $\frac{1}{2+2^2+1^2+1^2+1^2+2^2+2^2+3^2+2^2+3^2+2^2+3^2+2^2} = \frac{1}{\sqrt{67}}$  $= 0,1221$  $llisasi$  Matriks  $(5,4)$  – baris 5 kolom 4  $^{2}$  + A3.4<sup>2</sup> + A4.4<sup>2</sup> + A5.4<sup>2</sup> + A6.4<sup>2</sup> + A7.4<sup>2</sup> + A8.4<sup>2</sup> + A9.4<sup>2</sup> +  $\sqrt{A10.4^2 + A11.4^2 + A12.4^2 + A13.4^2 + A14.4^2}$  $\frac{1}{(2+2^2+1^2+1^2+1^2+2^2+2^2+3^2+2^2+3^2+2^2+3^2+2^2)} = \frac{1}{\sqrt{67}}$  $= 0,1221$  $llisasi$  Matriks  $(6,4)$  – baris 6 kolom 4  $^{2}$  + A3.4<sup>2</sup> + A4.4<sup>2</sup> + A5.4<sup>2</sup> + A6.4<sup>2</sup> + A7.4<sup>2</sup> + A8.4<sup>2</sup> + A9.4<sup>2</sup> +  $\sqrt{A10.4^2 + A11.4^2 + A12.4^2 + A13.4^2 + A14.4^2}$  $\frac{2}{(2+2^2+1^2+1^2+1^2+2^2+2^2+3^2+2^2+3^2+2^2+3^2+2^2)} = \frac{2}{\sqrt{67}}$  $= 0,2443$  $llisasi$  Matriks  $(7,4)$  – baris 7 kolom 4  $^{2}$  + A3.4<sup>2</sup> + A4.4<sup>2</sup> + A5.4<sup>2</sup> + A6.4<sup>2</sup> + A7.4<sup>2</sup> + A8.4<sup>2</sup> + A9.4<sup>2</sup> +  $\sqrt{A10.4^2 + A11.4^2 + A12.4^2 + A13.4^2 + A14.4^2}$  $\frac{2}{2+2^2+1^2+1^2+1^2+2^2+2^2+3^2+2^2+3^2+2^2+3^2+2^2} = \frac{2}{\sqrt{67}}$ 

Ilisasi Matriks (8,4) – baris 8 kolom 4

$$
= \sqrt{A1.4^2 + A2.4^2 + A3.4^2 + A4.4^2 + A5.4^2 + A6.4^2 + A7.4^2 + A8.4^2 + A9.4^2 +}
$$

 $\sqrt{A10.4^2 + A11.4^2 + A12.4^2 + A13.4^2 + A14.4^2}$ 

 $X_{8,4} = \frac{3}{\sqrt{2^2 + 2^2 + 1^2 + 1^2 + 1^2 + 2^2 + 2^2 + 3^2 + 2^2 + 3^2 + 2^2 + 3^2 + 2^2}} = \frac{3}{\sqrt{67}}$ 

Jurnal Cyber Tech Vol. 3, No. 3, Maret 2020 : 467 – 481

 $X_{8.4} = \frac{3}{8,1853} = 0,3665$ 

Normalisasi Matriks (9,4) – baris 9 kolom 4

$$
X_{9,4}
$$

 $= \sqrt{A1.4^2 + A2.4^2 + A3.4^2 + A4.4^2 + A5.4^2 + A6.4^2 + A7.4^2 + A8.4^2 + A9.4^2 + A1.4^2 + A1.4^2 + A1.4^2 + A1.4^2 + A1.4^2 + A1.4^2 + A1.4^2 + A1.4^2 + A1.4^2 + A1.4^2 + A1.4^2 + A1.4^2 + A1.4^2 + A1.4^2 + A1.4^2 + A1.4^2 + A1.4^2 + A1.4^2 + A1.4^2 + A1.4^2 + A1.4^2 + A1.4^2$  $\sqrt{A10.4^2 + A11.4^2 + A12.4^2 + A13.4^2 + A14.4^2}$  $X_{9,4} = \frac{2}{\sqrt{2^2 + 2^2 + 1^2 + 1^2 + 1^2 + 2^2 + 2^2 + 3^2 + 2^2 + 3^2 + 3^2 + 2^2}} = \frac{2}{\sqrt{67}}$  $X_{9,4} = \frac{2}{8,1853} = 0,2443$ 

Normalisasi Matriks (10,4) – baris 10 kolom 4

$$
X_{10.4}
$$

$$
= \sqrt{A1.4^2 + A2.4^2 + A3.4^2 + A4.4^2 + A5.4^2 + A6.4^2 + A7.4^2 + A8.4^2 + A9.4^2 + A1.4^2 + A11.4^2 + A11.4^2 + A11.4^2 + A11.4^2}
$$

$$
X_{10.4} = \frac{3}{\sqrt{2^2 + 2^2 + 1^2 + 1^2 + 1^2 + 2^2 + 2^2 + 3^2 + 2^2 + 3^2 + 2^2 + 3^2 + 2^2}}
$$

$$
= \frac{3}{\sqrt{67}}
$$

$$
X_{10.4} = \frac{3}{8,1853} = 0,3665
$$

Normalisasi Matriks (11,4) – baris 11 kolom 4

```
X_{11.4}
```

$$
= \sqrt{A1.4^2 + A2.4^2 + A3.4^2 + A4.4^2 + A5.4^2 + A6.4^2 + A7.4^2 + A8.4^2 + A9.4^2 + A1.4^2 + A10.4^2 + A11.4^2 + A12.4^2 + A13.4^2 + A14.4^2}
$$

$$
X_{11.4} = \frac{2}{\sqrt{2^2 + 2^2 + 1^2 + 1^2 + 2^2 + 2^2 + 3^2 + 2^2 + 3^2 + 2^2 + 3^2 + 2^2}} = \frac{2}{\sqrt{67}}
$$

$$
X_{11.4} = \frac{2}{8,1853} = 0,2443
$$

Normalisasi Matriks (12,4) – baris 12 kolom 4

 $X_{12.4}$ 

$$
= \sqrt{A1.4^2 + A2.4^2 + A3.4^2 + A4.4^2 + A5.4^2 + A6.4^2 + A7.4^2 + A8.4^2 + A9.4^2 + A9.4^2 + A9.4^2}
$$

$$
\sqrt{A10.4^2 + A11.4^2 + A12.4^2 + A13.4^2 + A14.4^2}
$$

$$
X_{12.4} = \frac{2}{\sqrt{2^2 + 2^2 + 1^2 + 1^2 + 1^2 + 2^2 + 2^2 + 3^2 + 2^2 + 3^2 + 2^2 + 3^2 + 2^2}} = \frac{3}{\sqrt{67}}
$$

$$
X_{12.4} = \frac{3}{8,1853} = 0,3665
$$

Normalisasi Matriks (13,4) – baris 13 kolom 4

 $X_{13.4}$ 

$$
= \sqrt{A1.4^2 + A2.4^2 + A3.4^2 + A4.4^2 + A5.4^2 + A6.4^2 + A7.4^2 + A8.4^2 + A9.4^2 +}
$$

$$
\sqrt{A10.4^2 + A11.4^2 + A12.4^2 + A13.4^2 + A14.4^2}
$$

$$
X_{13.4} = \frac{3}{\sqrt{2^2 + 2^2 + 1^2 + 1^2 + 1^2 + 2^2 + 2^2 + 3^2 + 2^2 + 3^2 + 2^2 + 3^2 + 2^2}} = \frac{3}{\sqrt{67}}
$$

$$
X_{13.4} = \frac{3}{8,1853} = 0,3665
$$

Normalisasi Matriks (14,4) – baris 14 kolom 4

 $X_{14.4}$ 

 $= \sqrt{A1.4^2 + A2.4^2 + A3.4^2 + A4.4^2 + A5.4^2 + A6.4^2 + A7.4^2 + A8.4^2 + A9.4^2 + A1.4^2 + A1.4^2 + A1.4^2 + A1.4^2 + A1.4^2 + A1.4^2 + A1.4^2 + A1.4^2 + A1.4^2 + A1.4^2 + A1.4^2 + A1.4^2 + A1.4^2 + A1.4^2 + A1.4^2 + A1.4^2 + A1.4^2 + A1.4^2 + A1.4^2 + A1.4^2 + A1.4^2 + A1.4^2$ 

$$
\sqrt{A10.4^2 + A11.4^2 + A12.4^2 + A13.4^2 + A14.4^2}
$$

$$
X_{14.4} = \frac{2}{\sqrt{2^2 + 2^2 + 1^2 + 1^2 + 1^2 + 2^2 + 2^2 + 3^2 + 2^2 + 3^2 + 2^2 + 3^2 + 2^2}} = \frac{2}{\sqrt{67}}
$$

 $X_{14.4} = \frac{2}{8,1853} = 0,2443$ 

Maka didapat hasil Normalisasi Matriks sebagai berikut :

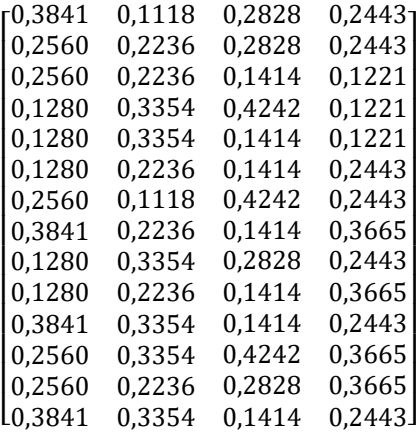

5. Menghitung Nilai Yi

Langkah selanjutnya adalah menghitung nilai optimasi multiobjek moora, dimana hasil normalisasi adalah penjumlahan dalam hal pemaksimalan (dari atribut menguntungkan) dan pengurangan dalam hal peminimalan (dari atribut yang tidak menguntungkan). Dengan menggunakan rumus sebagai berikut :

$$
y_{i} = \sum_{j=1}^{g} w_j x_{ij} \sum_{j=g+1}^{n} w_j x_{ij}
$$

Keterangan :

*j = 1, 2, ...* , g– kriteria/atribut dengan status *maximize*

 $j = g+1, g+2, \dots, n-$  kriteria/atribut dengan status *minimize*

 $y^*i$  = Matriks Normalisasi max-min

Dimana *g* adalah jumlah atribut yang akan dimaksimalkan. *Yi* adalah nilai dari penilaian normalisasi alternatif ke *j* terhadap semua kriteria. Nilai *yi* dapat menjadi positif atau negatif tergantung dari jumlah maksimal (*benefit*) dan minimal (*cost*) dalam matriks keputusan. Dengan demikian, alternatif terbaik memiliki nilai *yi* tertinggi, dan alternatif terburuk memiliki nilai *yi* terendah. Dengan nilai bobot alternatif yang telah ditentukan yaitu :{0,30 0,20 0,20 0,30}.

Maka hasilnya sebagai berikut :

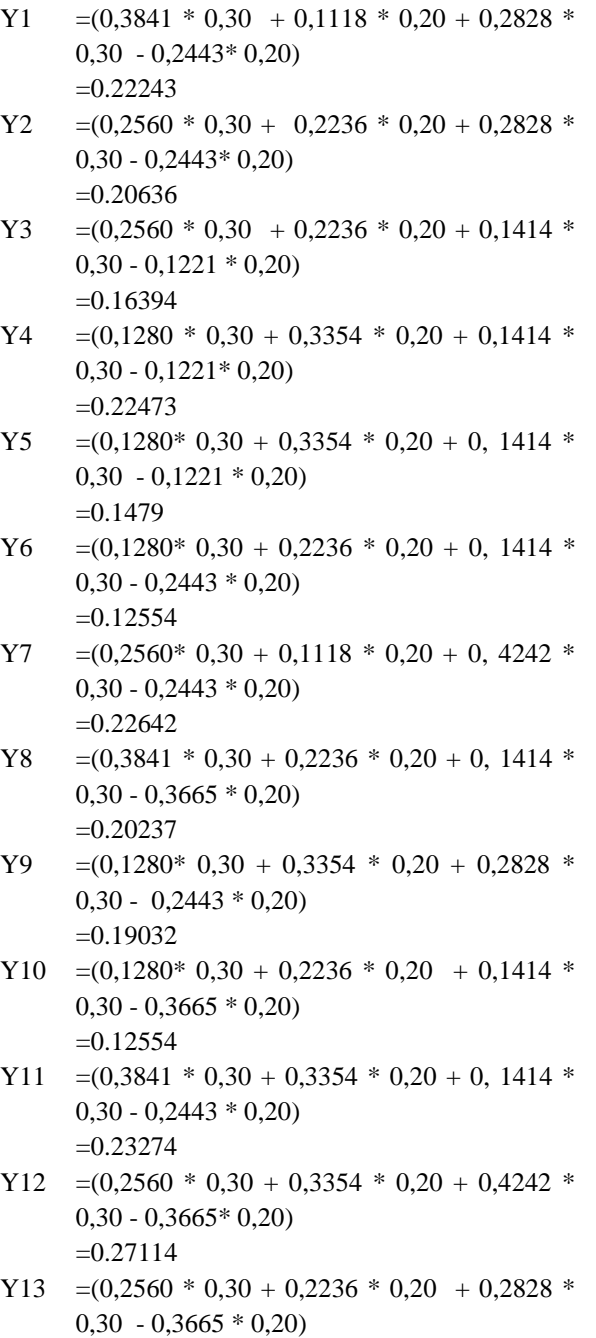

=0.20636 Y14 =  $(0,3841 * 0,30 + 0,3354 * 0,20 + 0,1414 *$  $0,30 - 0,2443 * 0,20$ =0.22473

Berikut ini adalah hasil perkalian matriks normalasisasi dikali bobot :

| 0.11523 | 0.02236 | 0.08484 | 0.04886 |
|---------|---------|---------|---------|
| 0.0768  | 0.04472 | 0.08484 | 0.04886 |
| 0.0768  | 0.04472 | 0.04242 | 0.02442 |
| 0.0384  | 0.06708 | 0.12726 | 0.02442 |
| 0.0384  | 0.06708 | 0.04242 | 0.02442 |
| 0.0384  | 0.04472 | 0.04242 | 0.04886 |
| 0.0768  | 0.02236 | 0.12726 | 0.04886 |
| 0 11523 | 0.04472 | 0.04242 | 0.0733  |
| 0.0384  | 0.06708 | 0.08484 | 0.04886 |
| 0.0384  | 0.04472 | 0.04242 | 0.0733  |
| 0.11523 | 0.06708 | 0.04242 | 0.04886 |
| 0.0768  | 0.06708 | 0.12726 | 0.0733  |
| 0.0768  | 0.04472 | 0.08484 | 0.0733  |
| 0.11523 | 0.06708 | 0.04242 | 0.04886 |

Table 3.8 Hasil Perhitungan Metode MOORA

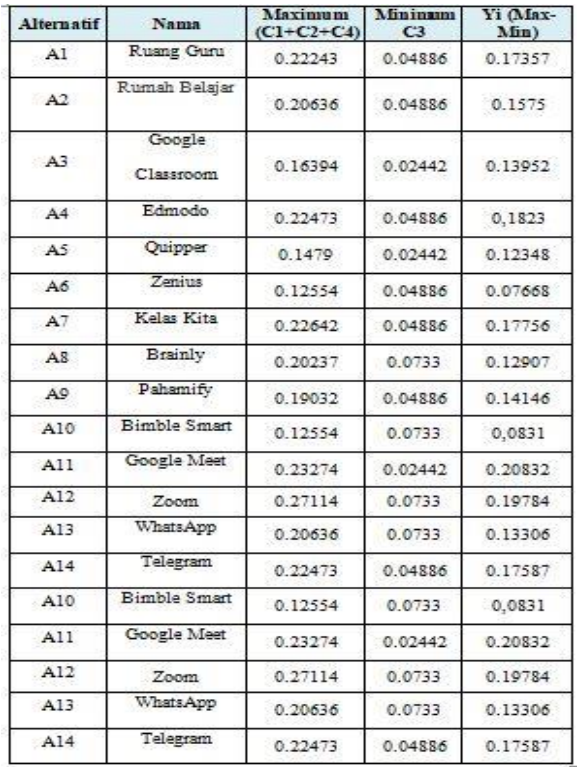

Setelah mendapatkan hasil perhitungan dengan metode MOORA, dilakukan perangkingan dari nilai yang tertinggi untuk dijadikan keputusan dalam penentuan aplikasi *E-Learning* yang layak untuk di terapkan di SMAN 1 Silaen.

6. Menentukan Perangkingan

Untuk menentukan Aplikasi *E-Learning* yang layak dengan nilai tertinggi berikut ini :

Tabel 3.9 Hasil Perangkingan

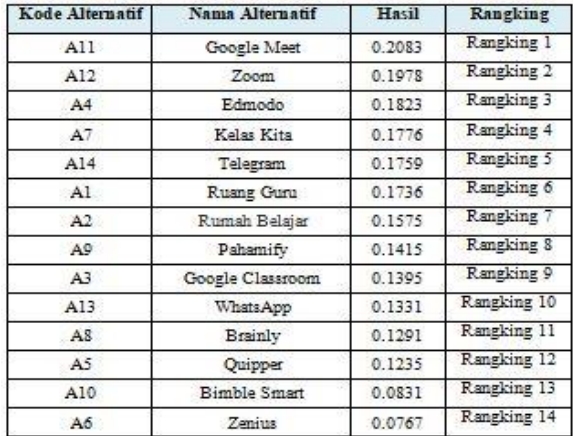

# 7. Hasil Keputusan

Dari hasil perangkingan diatas yang di dapat dari perhitungan didapatkan hasil bahwa aplikasi *E-Learning* yang layak digunakan di SMA N 1 Silaen adalah Google Meet dengan nilai 0,2083.

# **3.7 Kesimpulan Hasil Perhitungan Metode MOORA**

Berdasarkan hasil perhitungan metode MOORA diatas maka dihasilkan rangking tertinggi adalah google meet sesuai dengan data riset yang diperoleh. Sehingga dapat disimpulkan bahwa google meet adalah tepat digunakan pada sekolah SMA N 1 Silaen.

# **4. PEMODELAN**

**4.1 Pemodelan Sistem**

### **4.1.1** *Use case diagram*

 *Use case diagram* dari sistem pendukung keputusan dalam menentukan aplikasi *E-Learning*  yang layak adalah sebagai berikut :

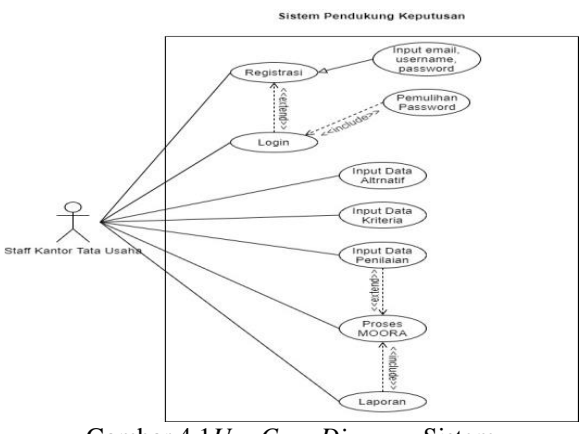

Gambar 4.1*Use Case Diagram* Sistem

# **4.1.2** *Activity diagram*

 *Activity diagram* dari dari sistem pendukung keputusan dalam menentukan aplikasi *E-Learning*  yang layak adalah sebagai berikut:

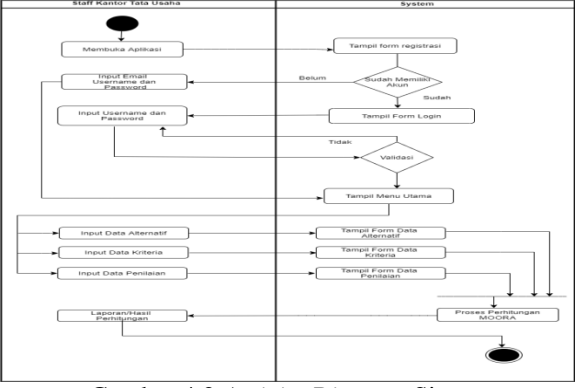

Gambar 4.2 *Activity Diagram* Sistem

### **4.1.3** *Class Diagram*

 *Class diagram* dari sistem pendukung keputusan dalam menentukan aplikasi *E-Learning*  yang paling layak adalah sebagai berikut :

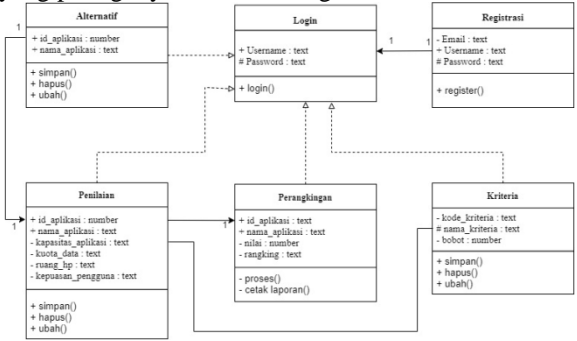

Gambar 4.3 *Class Diagram* Sistem

### **REFERENSI**

- [1] M. M. C. Otálora, "Yuliana," Parq. losafectos. Jóvenesquecuentan, vol. 2, no.February, pp. 124–137, 2020.
- [2] U. Menentukan, P. Belajar, S. R. Informatika, J. Jendral, and S. No, "IMPLEMENTASI BELAJAR SISWA E-LEARNING PADA SMK PUSTEK SERPONG PustekSerpong ,merupakanbagiandarikemajuan proses pembelajaranpadaKurikulum."
- [3] B. J. Hutapea, M. A. Hasmi, and A. Karim, "SistemPendukungKeputusanPenentuanJenis KulitTerbaikUntukPembuatan Sepatu

DenganMenggunakanMetode VIKOR," vol. 5, no. 1, pp. 6–12, 2018.

- [4] J. Afriany, L. Ratna, S. Br, I. Julianty, and E. L. Nainggolan, "Penerapan MOORA UntukMendukungEfektifitasKeputusanManaj emenDalamPenentuanLokasi SPBU," vol. 5, no. 2, pp. 161–166, 2018.
- [5] A. Muharsyah, S. R. Hayati, M. I. Setiawan, and H. Nurdiyanto, "SistemPendukungKeputusanPenerimaanJurn alisMenerapkan Multi- Objective Optimization On The Basis Of Ratio Analysis ( MOORA )," vol. 5, no. 1, pp. 19–23, 2018.
- [6] N. Hadinata, "ImplementasiMetode Multi Attribute Utility Theory ( MAUT ) PadaSistemPendukungKeputusandalamMenen tukanPenerimaKredit," vol. 07, no. September, pp. 87–92, 2018.

٦

 $\overline{\phantom{0}}$ 

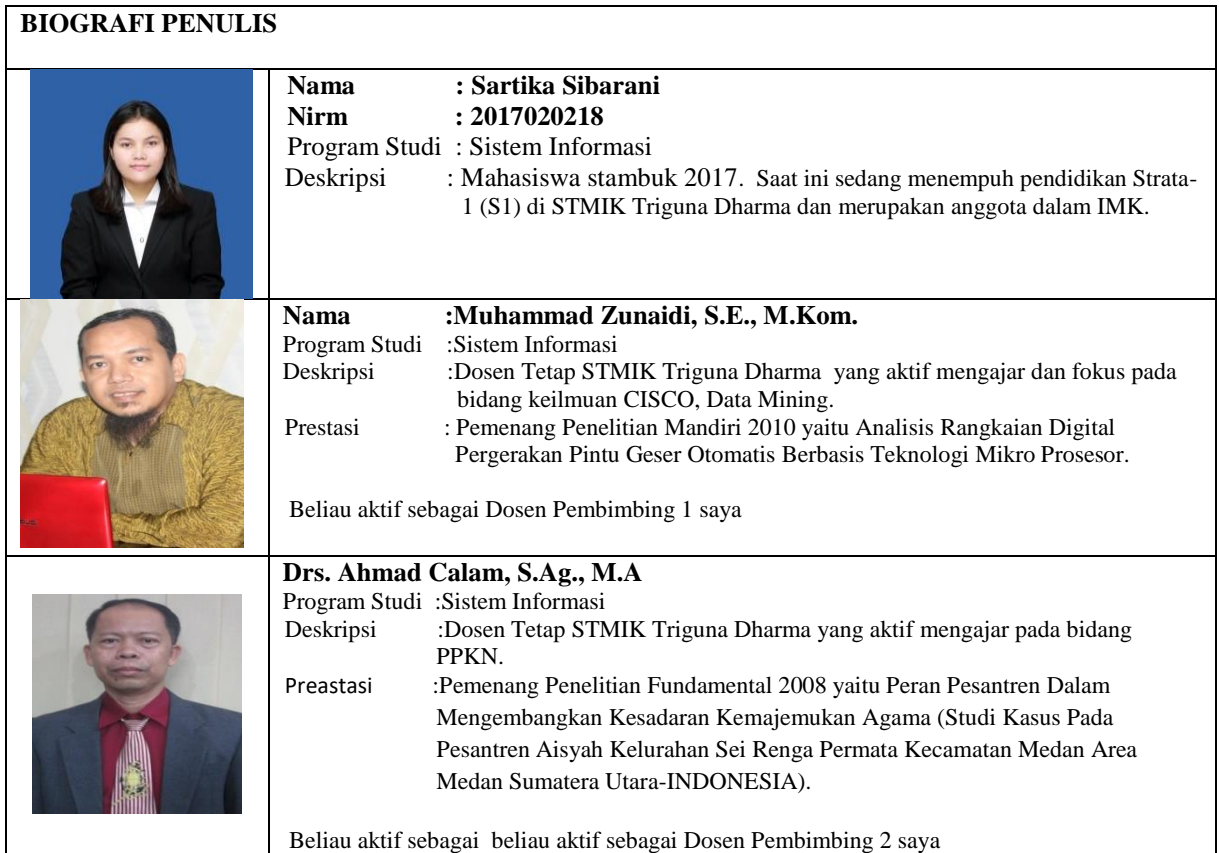